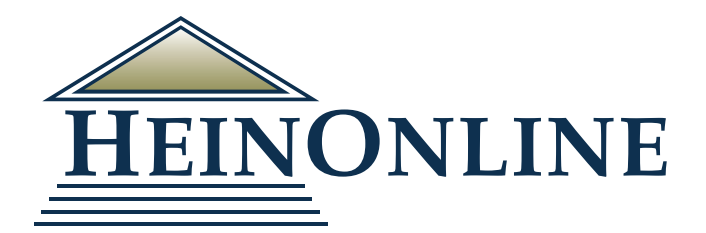

## **Customer Service Web Portal**

**Save Time with the Portal**

Once you have submitted the Customer Service Web Portal access form, we will send you your access information, including a link to the site as well as your customer number and username. You will be prompted to set up your own personal password the first time you sign into the site.

## Getting Started

Once you log into the Customer Service Web Portal, you will be directed to the welcome page. From this page, you will have the option to view:

- 1. Invoices
- 2. Statements
- 3. Stats

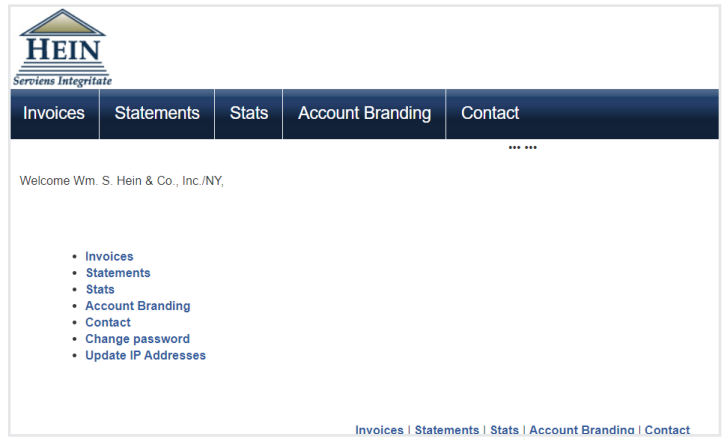

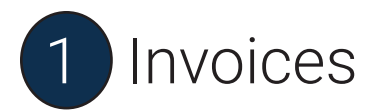

The invoices page allows customers to view, download, and print all invoices from the past 365 days.

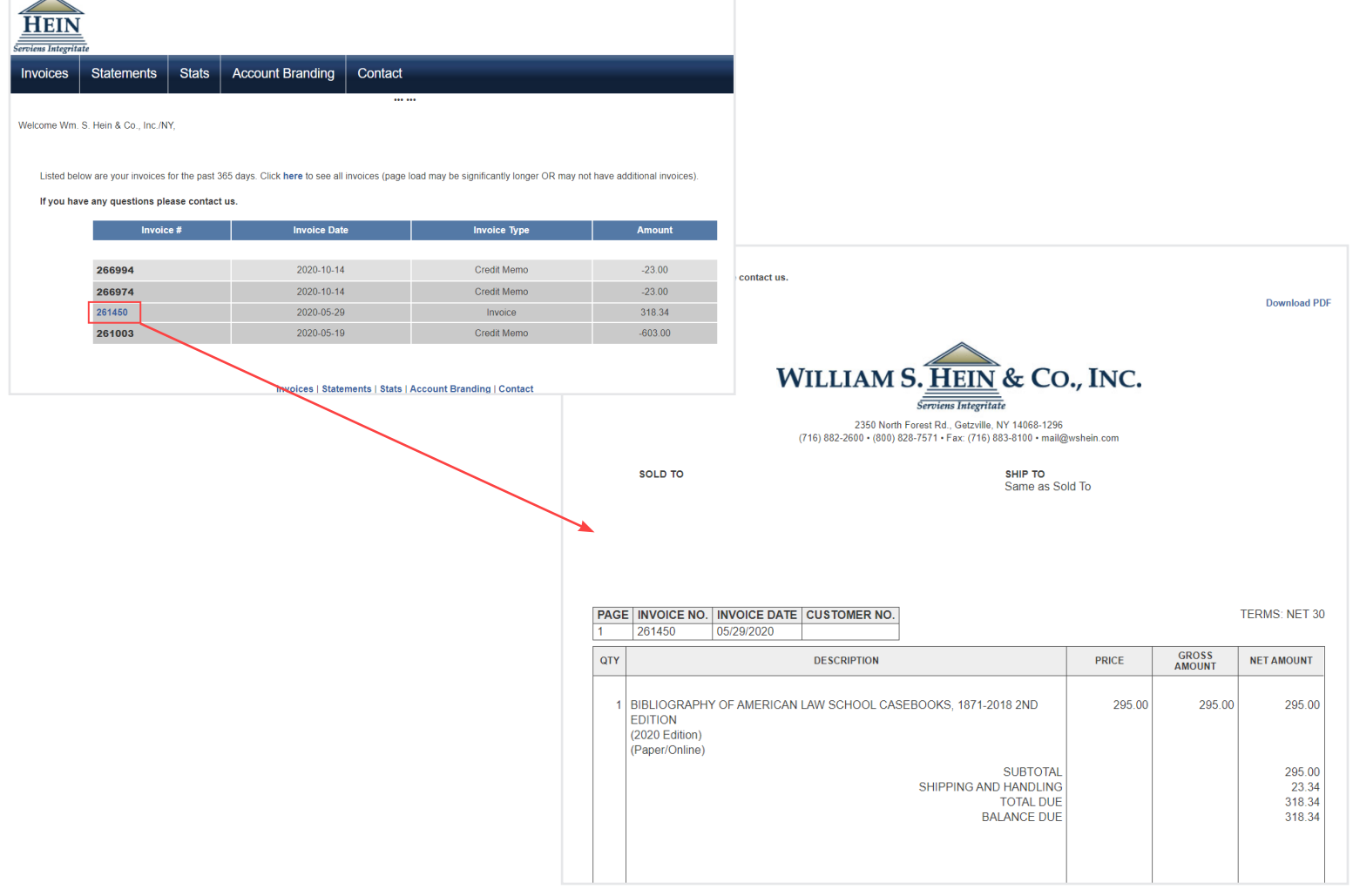

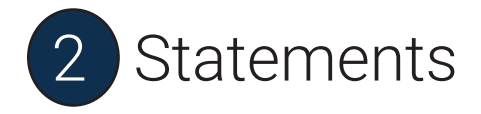

The statements page allows customers to view, download, and print billing statements from the past 365 days.

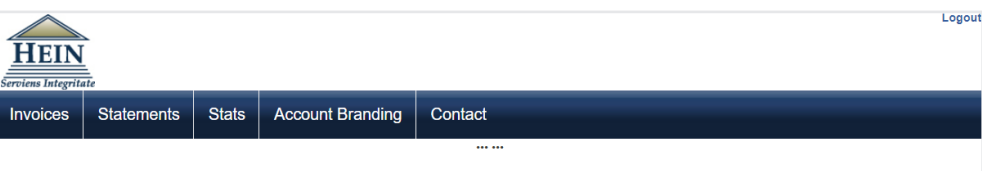

Welcome Wm, S. Hein & Co., Inc./NY

Listed below is your statement information for open invoices in the past 365 days. Click here to see statement information for all open invoices including more than the past 365 days (page load may be significantly longer BUT you may not see any additional invoices).

## If you have any questions please contact us.

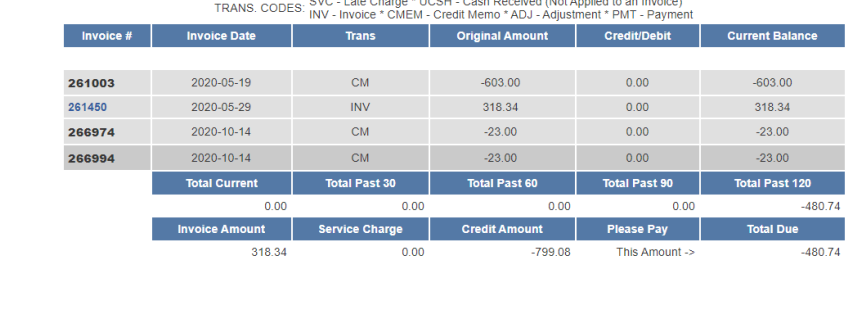

Invoices | Statements | Stats | Account Branding | Contact

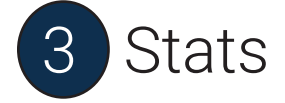

This page allows customers to view monthly usage stats for their institution/organization.

The statistics are overall account level stats broken down by month based on hits, article requests, page views, and sessions (visits).

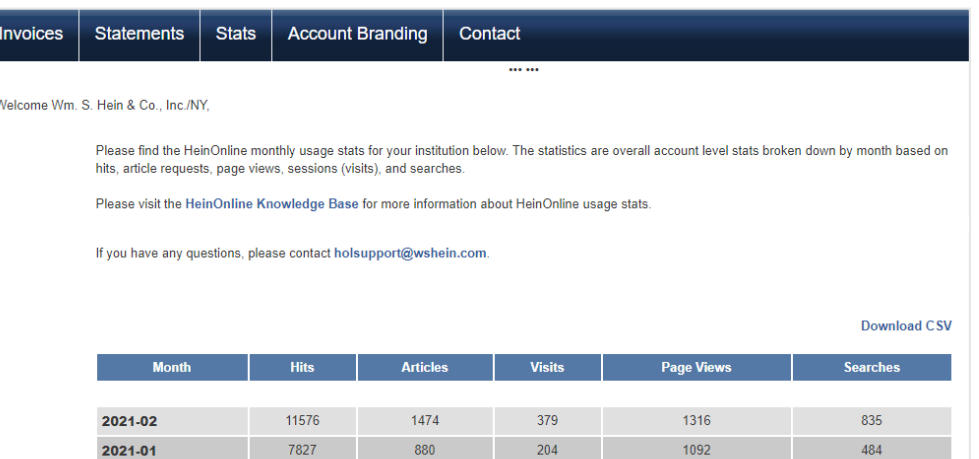

299

326

458

402

323

438

363

214

1786

1061

1657

1326

1779

5162

2365

872

879

558

1115

1066

989

1800

1383

1582

1279

1500

1448

1586

2646

2353

754

## Set Up Access Today!

Visit <https://www.wshein.com/customer-service-web-portal/> to request your Customer Service Web Portal Access. For any additional questions regarding the online web portal, please contact our Customer Service team at [customerservice@wshein.com](mailto:customerservice%40wshein.com?subject=Customer%20Service%20Web%20Portal).

2020-12

2020-11

2020-10

2020-09

2020-08 2020-07

2020-06

2020-05

12622

8648

12631

11483

11981

27543

19318

HeinOnline, a product of William S. Hein & Co., Inc. 2350 North Forest Road, Getzville, NY 14068 (800) 277-6995 | [holsupport@wshein.com](mailto:holsupport%40wshein.com?subject=)